## Advances in Microarray Probe Level Software

Benilton Carvalho Rafael Irizarry carvalho@jhu.edu rafa@jhu.edu

Department of Biostatistics Johns Hopkins University Baltimore, MD

BioConductor Meeting, 2006

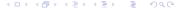

#### Motivation

Expression Arrays and the affy package

Preprocessing

The structure of affy package

Beyond Gene Expression Studies

SNP Arrays

Tiling Arrays

Infrastructure used with oligo

#### Examples

Genotype Calls with CRLMM

Creating PDEnvs

Handling Probe Intensities Data

#### Supplemental

Technology

Genotyping

Preprocessing

Algorithm

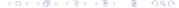

## Acknowledgements

- James MacDonald, University of Michigan;
- Robert Scharpf, JHU;
- Terry Speed, UC Berkeley;
- Zhijin Wu, Brown University;

## Expression microarrays

- Very popular tool in genetic research;
- Affymetrix GeneChip<sup>®</sup> is one of the most used commercial microarray;
- Manufacturers provide their own analytical software;
- Proprietary software often requires little user input.

# Getting more from Expression GeneChip®

- Academic groups have developed methods that outperform manufacturer defaults;
- Availability of different options allows for flexible analyses;
- Multi-platform, open source and freely available solution further improves the scenario;
- The affy package is developed with this purpose in mind.

## Preprocessing Microarray Data

- ► Image analysis;
- Background correction;
- Normalization;
- Summarization.

### **Background Correction**

Probe intensities may be affected by:

- Non-specific binding;
- Optical noise.

The affy package offers alternative solutions:

- MAS 4.0 and 5.0;
- Signal and noise convolution (RMA).

Add-on packages offer other background correction methods:

- gcrma package;
- vsn package.

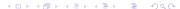

#### Normalization

- small changes in the quantity of RNA on different chips;
- chip to chip differences.

Normalization attempts to correct for systematic differences to make arrays comparable.

- loess;
- invariant set;
- quantiles.

#### Need for Normalization

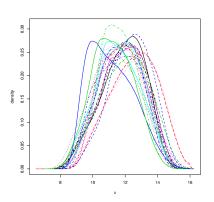

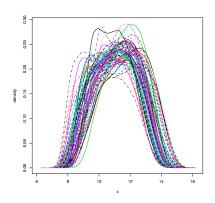

#### Summarization

- ► Each genomic unit (gene, SNP, etc) is represented by multiple probes;
- Genomic quantity is thought as a summary of probe level quantities;
- Need to summarize probe level quantities within probe sets, for example:
  - MAS 5.0: Tukey's biweight;
  - RMA: median polish;
  - Li and Wong;
  - plier add-on.

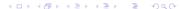

## Common concepts used in affy

- CDF environment;
- AffyBatch;
- ► MvA Plots:
- Robust Multi-Array Analysis;

### affy is great, but what if we want to...

- make genotype calls?
- do copy number analysis?
- evaluate if transcription factors bind to particular regions on the chromatin?
- work with oligonucleotide arrays from other manufacturers?

### Different Arrays, but similar characteristics

Although there are different types of array, they share some commonalities:

- Multiple probes per genetic unit;
- Availability of sequence information;

These imply in similarities on some preprocessing aspects and methods already available can be used with slight modifications.

## Design of the SNP Arrays

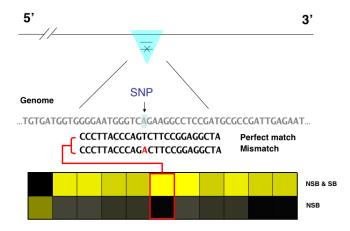

## Design of the SNP Arrays

Antisense features

GTGGGGAATGGGTCAGAAGGCCTCC GGGGAATGGGTCAGAAGGCCTCCGA AATGGGTCAGAAGGCCTCCGATGCG GGAATGGGTCAGAAGGCCTCCGATG - GGGAATGGGTCAGAAGGCCTCCGAT

#### Genome

...ACACTACCACCCCTTACCCAGTCTTCCGGAGGCTACGCGGCTAACTCT...\_SNF ...TGTGATGGTGGGGAATGGGTCAGAAGGCCTCCGATGCGCCGATTGAGA...

Sense features

CCCTTACCCAGTCTTCCGGAGGCTA Perfect match
CCTTACCCAGTCTTCCGGAGGCTAC
TTACCCAGTCTTCCGGAGGCTACGC
CCCCTTACCCAGTCTTCCGGAGGCTA
CACCCCTTACCCAGTCTTCCGGAGGC

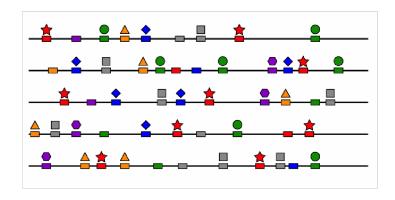

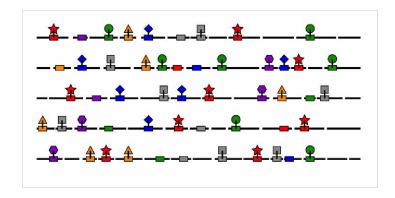

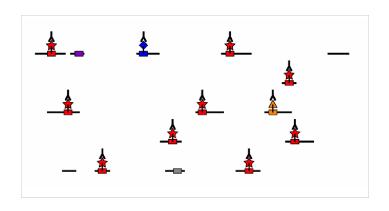

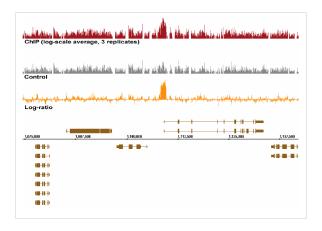

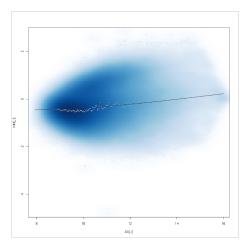

## How to handle different applications?

- Multiple tools for different applications;
- Different softwares for multiple manufacturers;
- Use the oligo package.

### Platform Design Environment - PDEnv

- Information about the array design;
- Created by the makePlatformDesign package;
- Links probe intensities to the design;
- Contains: name, type, sequence, X/Y coordinates, allele, strand, snp position, genomic location.

#### **FeatureSet**

- General container for probe intensities;
- Extends the eSet class;
- Has three subclasses:
  - Expression arrays ExpressionFeatureSet objects;
  - SNP arrays SnpFeatureSet objects;
  - Tiling arrays TilingFeatureSet objects.

#### Containers for Summarized Data

- ExpressionSet rma();
- TilingSet;
- SnpQSet snprma()/justsnprma():
  - SenseThetaA;
  - SenseThetaB;
  - AntisenseThetaA;
  - AntisenseThetaB.

#### **BRLMM Works in Some Cases**

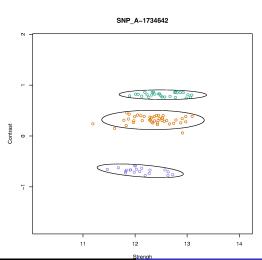

#### RLMM Fails Sometimes...

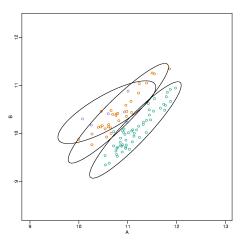

#### ... and BRLMM Tries to Fix

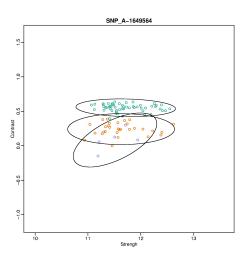

#### **RLMM Accross Labs**

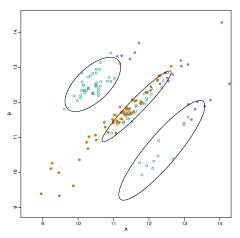

#### **BRLMM Accross Labs**

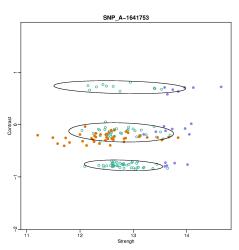

#### Different Sources of Variation on Observed Intensities

- Probe sequences;
- Fragment length;
- General factors change accross laboratories.

### Different Sequences - Different Intensities

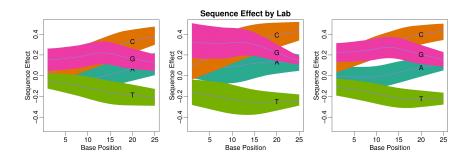

## Different Lengths - Different Intensities

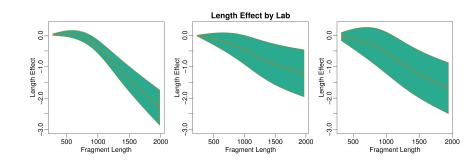

#### Different Labs - Different Intensities

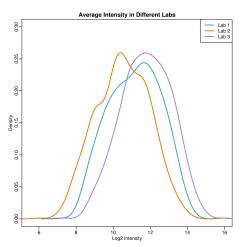

#### Same Lab - Different Intensities

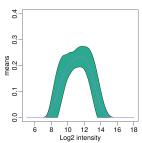

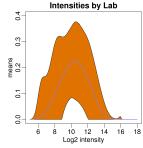

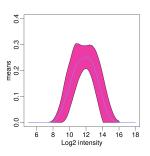

#### Summarization and Additional Corrections

- ▶ Allele specific intensities are summarized by median polish;
- ▶ Information on different strands are not combined;
- Fit a mixture model taking into account fragment length and average intensity on log ratios;

## Log Ratio A/B vs. Average Intensity

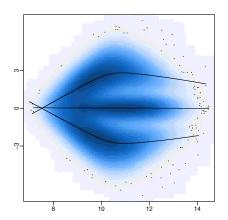

#### Log Ratio A/B vs. Fragment Length

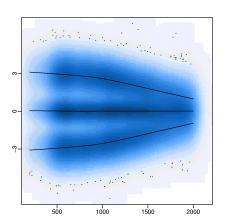

#### Consequences of CRLMM

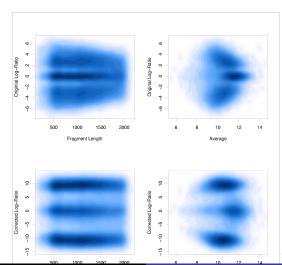

#### Different SNPs Have Different Parameters

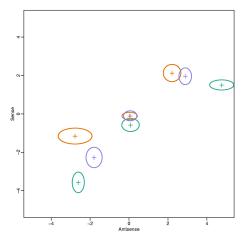

#### Model

$$[M_{i,j,s}|Z_{i,j} = k, m_{i,k}] = f_{j,k}(X_{i,j,s}) + m_{i,k} + \epsilon_{i,j,k,s}$$

$$f_{j,2}(\cdot) = 0$$

$$f_{j,1}(\cdot) = -f_{j,3}(\cdot)$$

$$\mathbf{m} \sim N(0, \mathbf{V})$$

$$\epsilon_{i,j,k,s} \sim N(0, \sigma_{i,k,s}^{2})$$

$$\sigma_{i,1,s} = \sigma_{i,3,s}$$

$$\frac{1}{\sigma_{i,k}^{2}} \propto \frac{1}{d_{0,k}s_{0,k}^{2}} \chi_{d_{0,k}}^{2}$$

#### Two Strands Not Always Work: RLMM

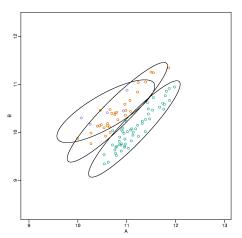

#### Two Strands Not Always Work: BRLMM

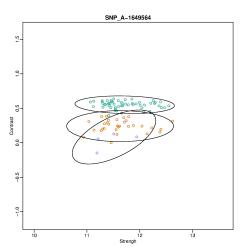

#### Broken Strands Do Not Break CRLMM

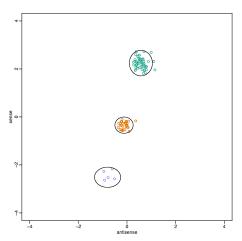

#### **RLMM Accross Labs**

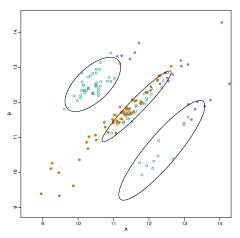

#### **BRLMM Accross Labs**

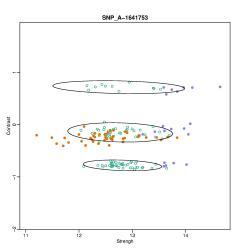

#### CRLMM Accross Labs

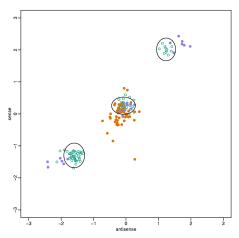

# **CRLMM and Missing Data**

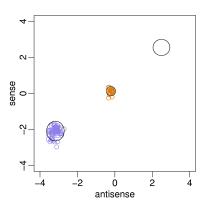

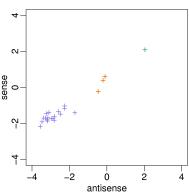

#### CRLMM Calibrates Means and Variances

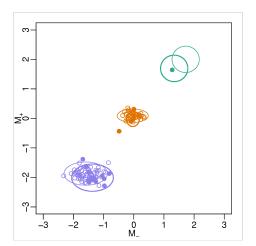

## **C-RLMM Increases Separation**

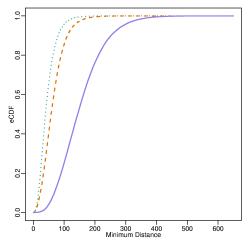

## Running CRLMM on oligo

```
Read data:
read.celfiles();
```

- Preprocess and summarize: snprma();
- Run CRLMM on the SnpQSet object: crlmm()

#### Remarks and Future Work

- C-RLMM is MM independent;
- ► The approach can be applied to technologies other than Affymetrix;
- ▶ The algorithm offers increased separation;
- Quality control on 100K arrays;
- Evaluation of CRLMM's performance on 500K arrays;
- Moving towards Copy Number Analysis.

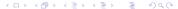

#### Creating PDEnvs for Affymetrix Expression Arrays

The session below will create and install the PDEnv for the Mouse430\_2 design.

```
> library(makePlatformDesign)
```

R CMD INSTALL pdmouse4302

## Creating PDEnvs for Affymetrix SNP Arrays

R CMD INSTALL pdmapping50kxba240

## Creating PDEnvs for Affymetrix Tiling Arrays

```
> library(makePlatformDesign)
```

R CMD INSTALL pdchrom2122b2um

#### Creating PDEnvs for NimbleGen Expression Arrays

R CMD INSTALL pd20041109human60mertest

## Creating PDEnvs for NimbleGen Tiling Arrays

R CMD INSTALL pd20050310hg17promoter1

# Affymetrix Expression Arrays

```
> library(oligo); library(OligoData); library(geneplotter)
> cpath = setwd()
> setwd(file.path(.path.package("OligoData"), "affySnp"))
> files = list.celfiles()
> affyExpression = read.celfiles(files)
> setwd(cpath)
```

## Affymetrix Expression Arrays

## Affymetrix Expression Arrays

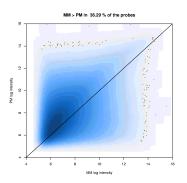

Figure: MM probes can be bigger than PM probes

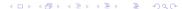

# Affymetrix SNP Arrays

```
> library(oligo); library(OligoData); library(geneplotter)
> cpath = getwd()
> setwd(file.path(.path.package("OligoData"), "affySnp"))
> files = list.celfiles()
> xbaData = read.celfiles(files)
> setwd(cpath)
```

# Affymetrix SNP Arrays

#### Affymetrix SNP Arrays

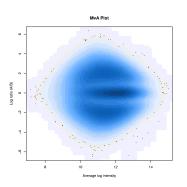

Figure: Log ratio (allele A vs. allele B) behaves differently depending on the genotype of the SNPs being considered

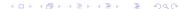

#### Plotting a region

# Affymetrix Tiling Arrays

```
> library(oligo); library(OligoData); library(geneplotter)
> cpath = getwd()
> setwd(file.path(.path.package("OligoData"), "affyTiling")
> files = list.celfiles()
> tilingData = read.celfiles(files)
> setwd(cpath)
> plotRegion(tilingData, 1, 4.392e7, 4.3924e7)
```

# Affymetrix Tiling Arrays

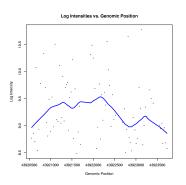

Figure: Log intensities observed between two genomic positions

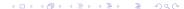

#### NimbleGen Expression Arrays

```
> library(oligo)
> library(OligoData)
> cpath = getwd()
> setwd(file.path(.path.package("OligoData"), "ngsExpression")
> files = list.xysfiles()
> ngsExpression = read.xysfiles(files)
> setwd(cpath)
 summarized = rma(ngsExpression)
> par(mfrow=c(2,1))
> hist(ngsExpression, which="pm", xlim=c(5,17))
> plotDensity(exprs(summarized), xlim=c(5,17))
```

## NimbleGen Expression Arrays

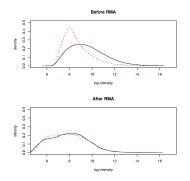

Figure: Effect of preprocessing using RMA

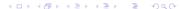

## NimbleGen Tiling Arrays

```
> library(oligo)
> library(OligoData)
> cpath = getwd()
> setwd(file.path(.path.package("OligoData"), "ngsTiling"))
> files = list.xysfiles()
> ngsTiling = read.xysfiles(files)
> setwd(cpath)
> plotRegion(ngsTiling, 1, 4.392e7, 4.3924e7)
```

## NimbleGen Tiling Arrays

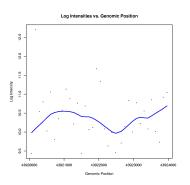

Figure: Log intensities observed between two genomic positions

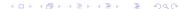

## NimbleGen Tiling Arrays

```
> pmSeqs = pmSequence(ngsTiling)
  contents = basecontent(pmSeqs)
 contents[1:5,]
 Α
     Τ
         C
21
    13 14
22
    19
        10
             14
22
    13
        12
             11
25
    17
        12
             12
20
    17
        11
             12
```

#### References

- Di, X et. al.. Bioinformatics 2005;
- lrizarry et. al.. Biostatistics 2003;
- Li and Wong. PNAS 2001;
- Rabbbe, N; Speed, TP. Bioinformatics 2006;

## Design of the SNP Arrays

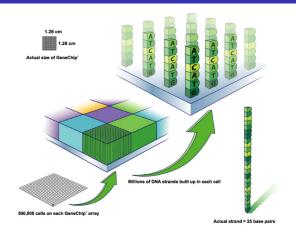

#### Hybridization

RNA fragments with fluorescent tags from sample to be tested

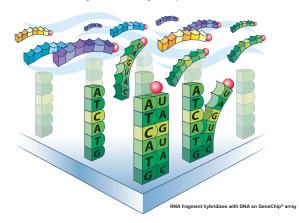

#### Hybridization

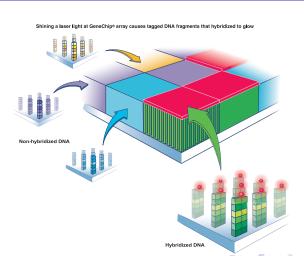

# Genotype Calls: Why and How

#### Applications:

- Association studies;
- Linkage analyses;

Available methods for genotyping:

- PCR;
- DNA Sequencing;
- Hybridization to DNA Arrays;

# Some Algorithms for Genotype Calls

- ► PLASQ:
- ► DM;
- RLMM;
- B-RLMM;
- ► C-RLMM.

#### Different Lengths - Different Intensities

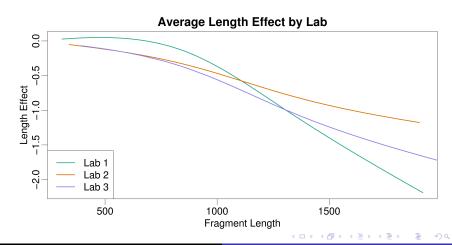

# Log Ratio (A/B) and Middle Base Pair

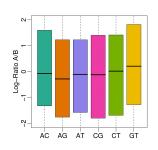

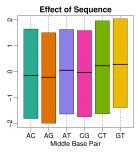

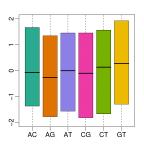

#### (Median)Log Ratio (A/B) and Middle Base Pair

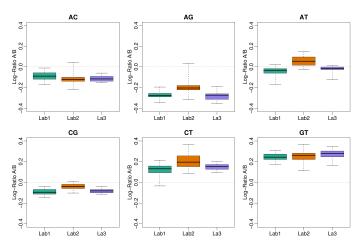

## Algorithm - Preprocessing

- ► Read raw data;
- Adjust for fragment length and sequence;
- Quantile normalize;
- ▶ Apply median-polish on allele-specific intensities (+/-);
- Fit mixture model on log ratios;
- Estimated weights can be used to make initial calls;

# Algorithm - Genotype Calls - Train on Hapmap Data

- Preprocess;
- For "well-defined" SNPs:
  - get  $\mu$ ,  $\sigma$  to form piors **V**,  $s_0$  and  $d_0$ ;
  - Update parameters with shrinkage and keep  $\mu, \sigma$ ;
- For remaining SNPs:
  - Use mixture to get initial calls;
  - Using initial calls, compute  $\mu, \sigma$ ;
  - Update parameters;
- Keep all the updated parameters.

#### Algorithm - Genotype Calls - New Dataset

- Preprocess;
- Use  $\mu, \sigma$  from Hapmap to get initial calls;
- Update using Bayes shrinkage;
- Get final calls using maximum likelihood.

#### Notation Used on Model

- ▶  $M_{i,j,s}$ : log ratio (A/B) for SNP i on sample j;
- ▶ Sense and antisense strands: s = +, -;
- ▶  $Z_{i,j}$ : unknown genotype, g = 1, 2, 3 for AA, AB, and BB respectively.